# **RGB LED Upgrade Kit**

**Quickstart** 

**VERTAGEAR** 

## 1) Take out the original parts

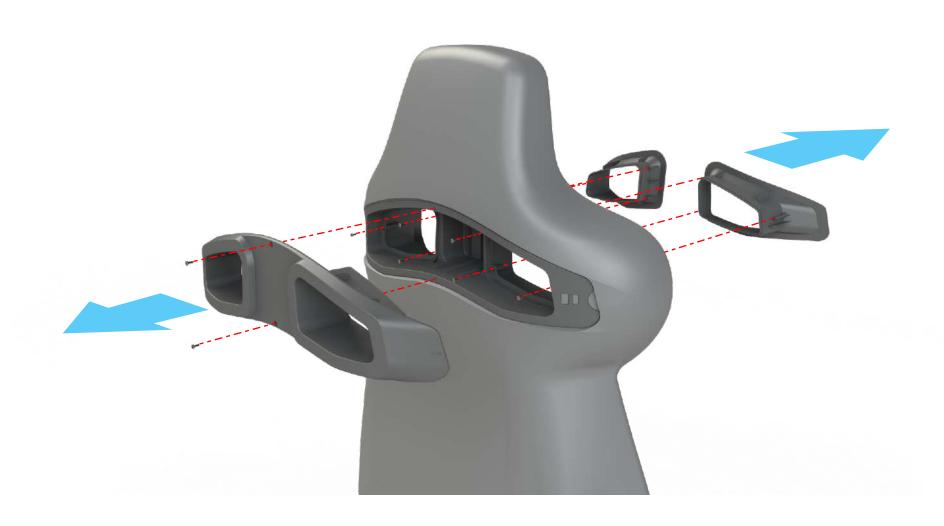

# 2) Install the LED upgrade kit

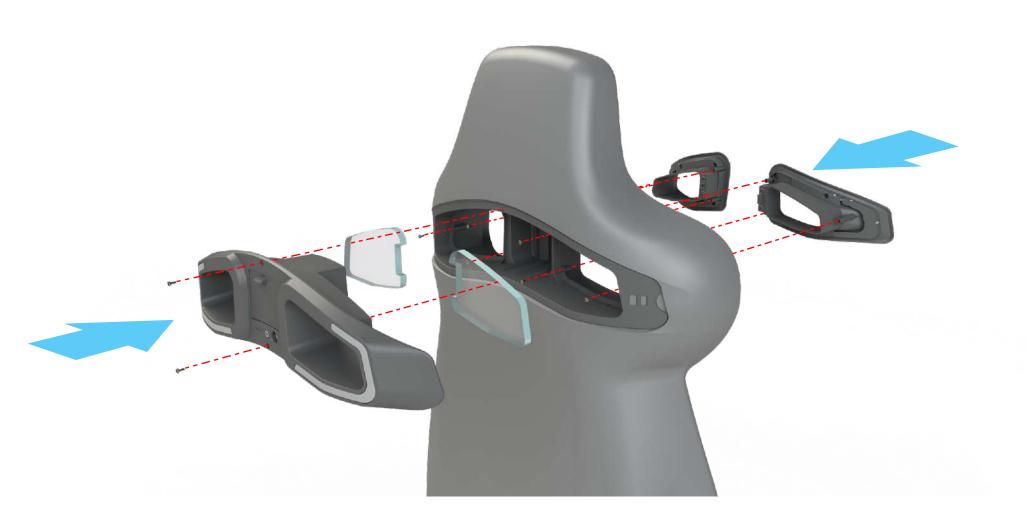

#### 4) Download CAM by NZXT

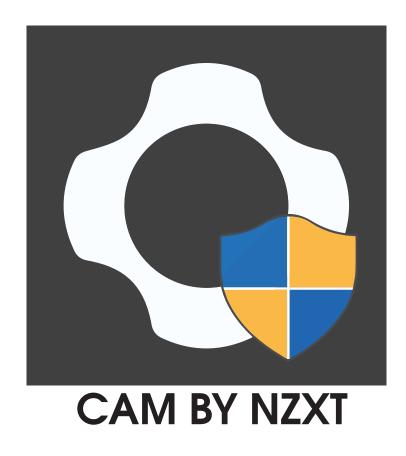

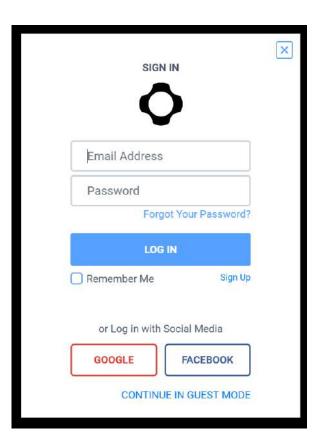

You can download CAM by visiting our Support Page:

https://www.vertagear.com/pages/support

## 3) Insert the Batteries

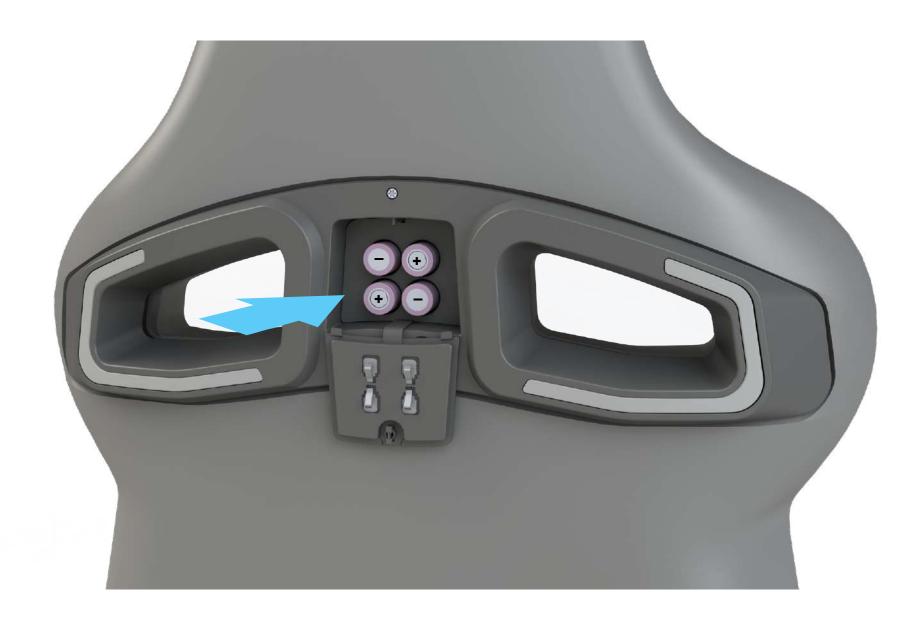

#### 5) Pair the LED Kit

**a.** Turn on and press the power button for at least 3 seconds.

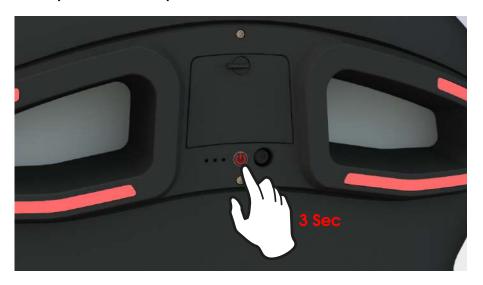

**b.** Press the button on the RF USB dongle once to complete the paring.

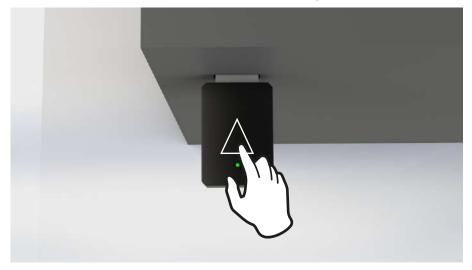

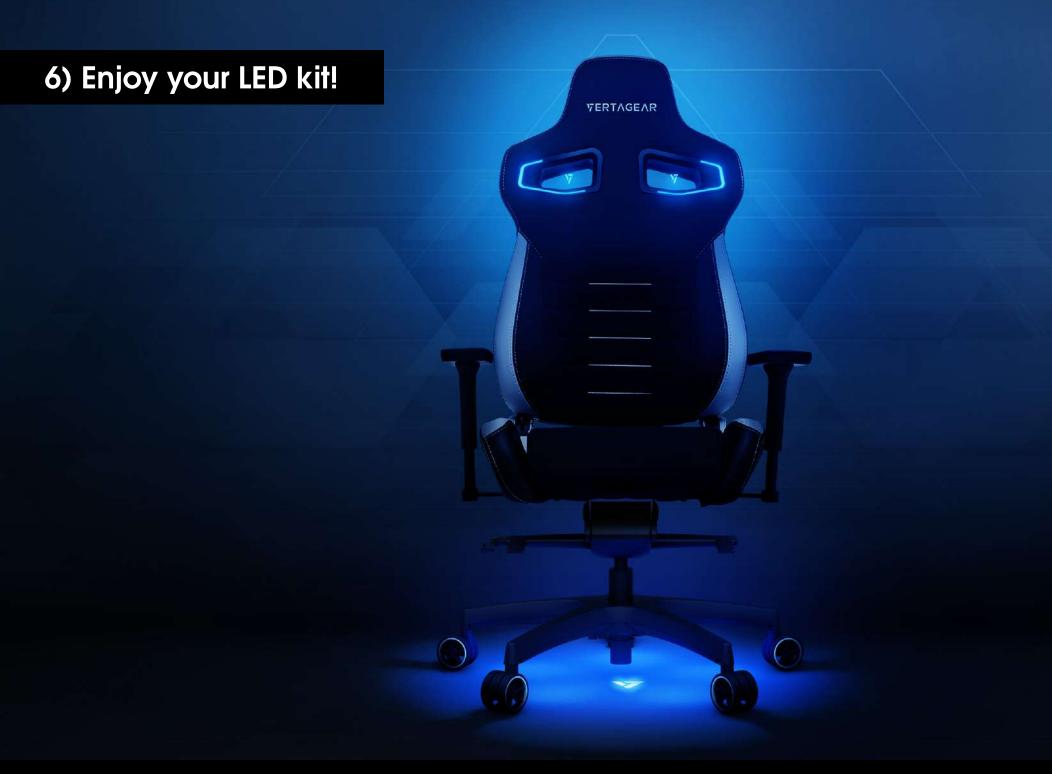